## МИНИСТЕРСТВО НАУКИ И ВЫСШЕГО ОБРАЗОВАНИЯ РОССИЙСКОЙ ФЕДЕРАЦИИ ФЕДЕРАЛЬНОЕ ГОСУДАРСТВЕННОЕ АВТОНОМНОЕ ОБРАЗОВАТЕЛЬНОЕ УЧРЕЖДЕНИЕ ВЫСШЕГО ОБРАЗОВАНИЯ «НАЦИОНАЛЬНЫЙ ИССЛЕДОВАТЕЛЬСКИЙ ТОМСКИЙ ПОЛИТЕХНИЧЕСКИЙ **УНИВЕРСИТЕТ»**

УТВЕРЖДАЮ **Директор ИИП** А.А. Осадченко  $\rho_6$  2020 г.  $\kappa$ 30 »

## РАБОЧАЯ ПРОГРАММА УЧЕБНОЙ ПРАКТИКИ **ПРИЕМ 2018 г.** ФОРМА ОБУЧЕНИЯ очная

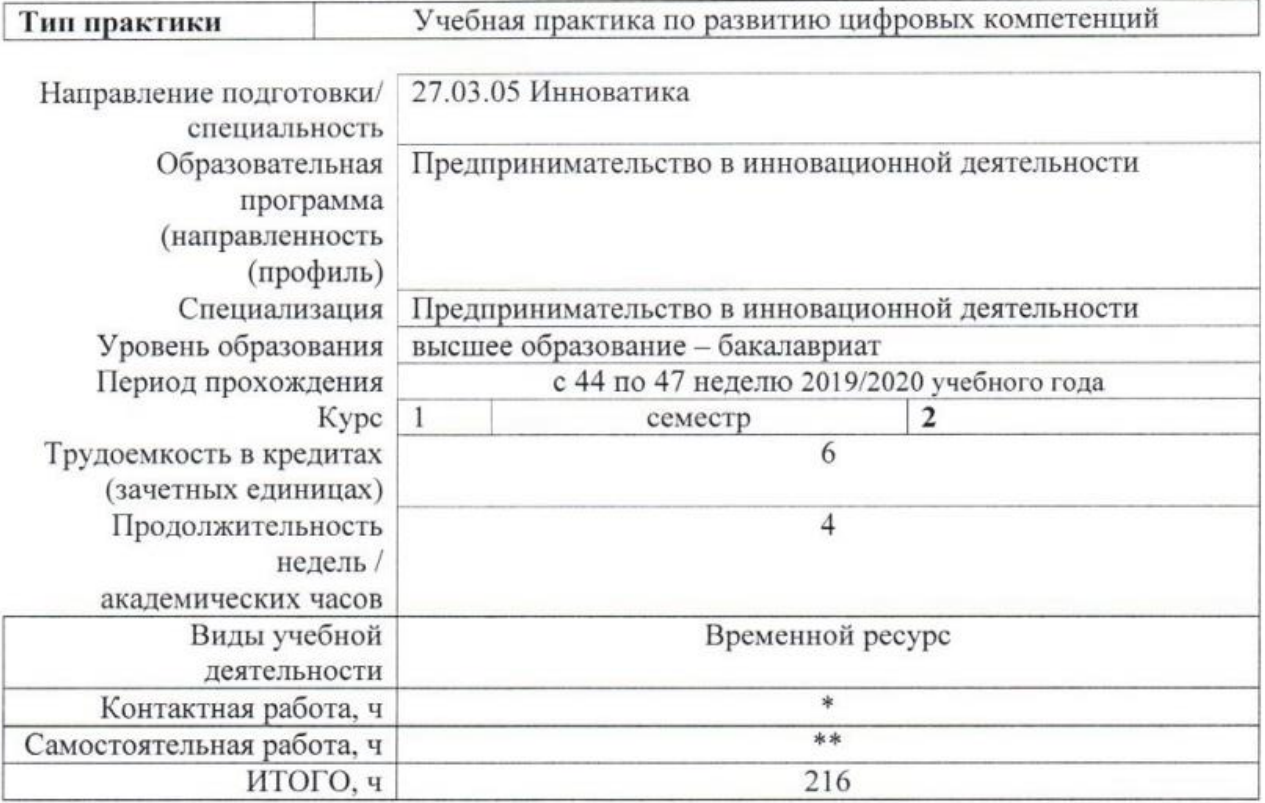

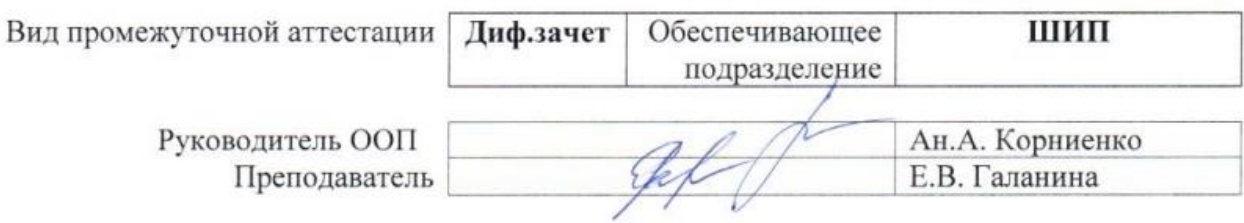

2020 г.

<sup>\* -</sup> в соответствии с нормами времени, установленными Положением о расчете штатного расписания профессорскопреподавательского состава и иного персонала, привлекаемого к педагогической деятельности в учебных структурных подразделениях, формировании объема учебной нагрузки и иных видов работ преподавателей; \*\* - не более 54 часов в неделю (с учетом контактной работы).

## **1. Цели практики**

Целями практики является формирование у обучающихся определенного ООП (п. 5. Общей характеристики ООП) состава компетенций для подготовки к профессиональной деятельности.

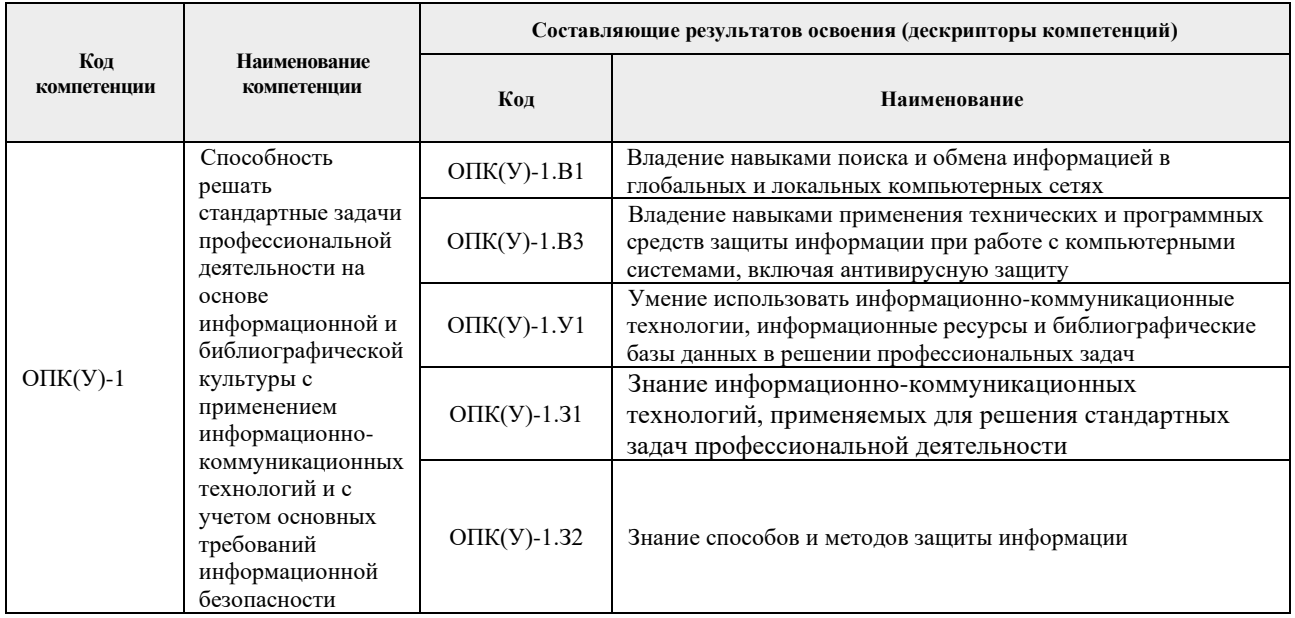

### **2. Место практики в структуре ООП**

Практика относится к вариативной части Блока 2 учебного плана образовательной программы.

### **3. Вид практики, способ, форма и место ее проведения**

**Вид практики:** *учебная*

**Тип практики:** учебная практика по развитию цифровых компетенций

**Формы проведения:** дискретно (по виду практики)

**Способ проведения практики:** стационарная

**Места проведения практики:** структурные подразделения университета

Лицам с ограниченными возможностями здоровья и инвалидам предоставляются места практик с учетом их состояния здоровья и требований по доступности (в соответствии с рекомендациями ИПРА, относительно рекомендованных условий труда).

### **4. Перечень планируемых результатов обучения при прохождении практики, соотнесенных с планируемыми результатами освоения ООП**

При прохождении практики будут сформированы следующие результаты обучения:

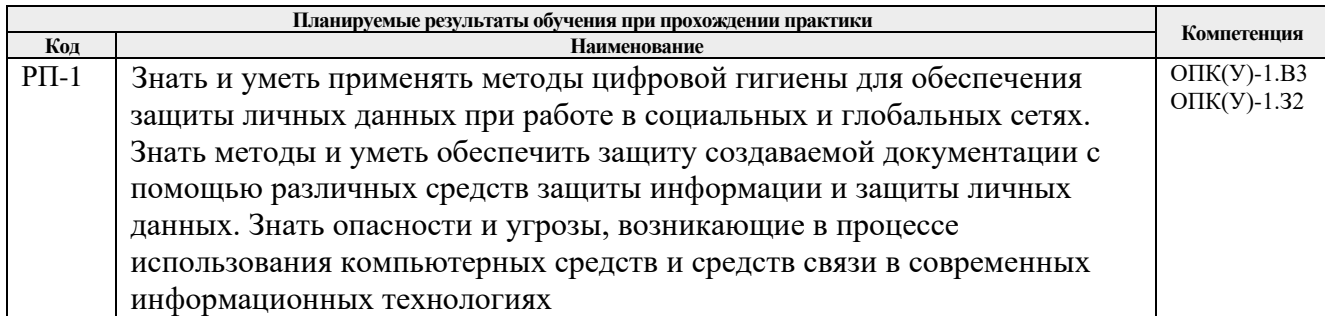

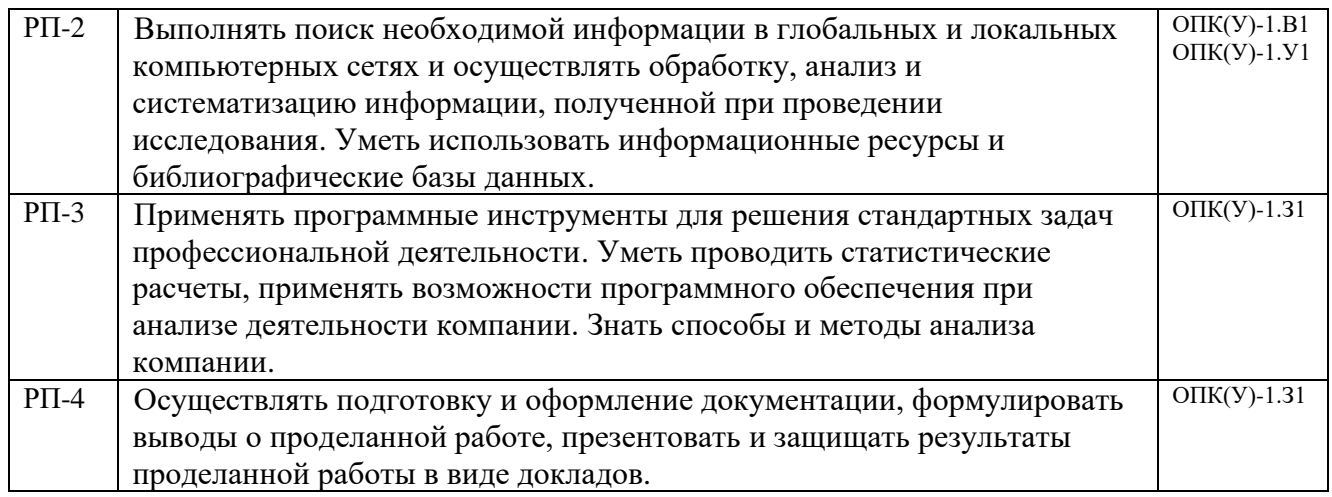

## **5. Структура и содержание практики**

Содержание этапов практики:

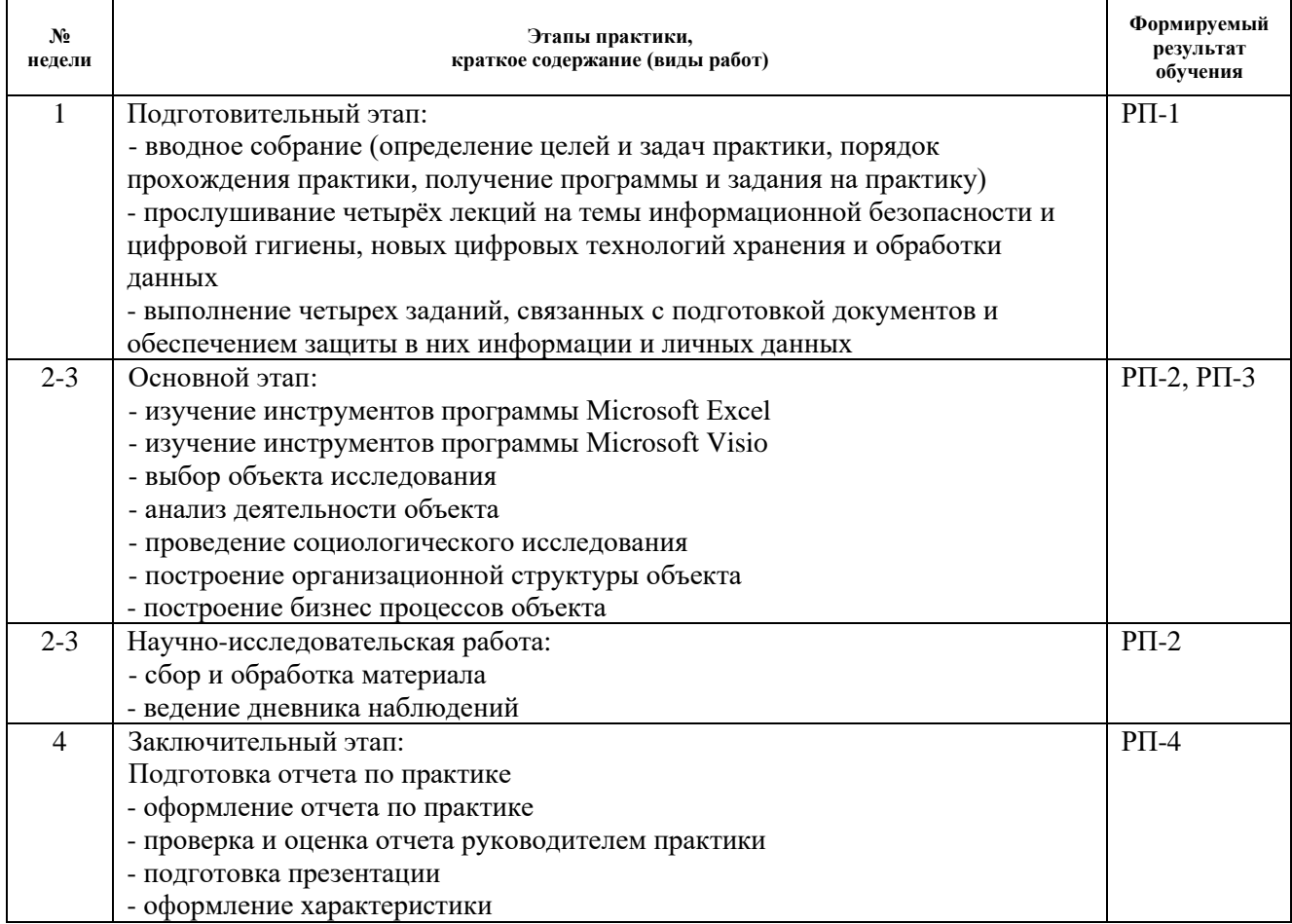

# **6. Формы отчетности по практике**

По окончании практики, обучающиеся предоставляют пакет документов, который включает в себя:

- − дневник обучающегося по практике;
- − отчет о практике.

## **7. Промежуточная аттестация**

Промежуточная аттестация по практике в форме дифференцированного зачета проводится в виде защиты отчета по практике.

Фонд оценочных средств для проведения промежуточной аттестации по практике является неотъемлемой частью настоящей программы практики и представлен отдельным документом в приложении.

## **8. Учебно-методическое и информационное обеспечение практики**

## **8.1. Учебно-методическое обеспечение:**

- 1. Логунова, О.С. Информатика. Курс лекций: учебник / О.С. Логунова. 2-е изд., испр. и доп. — Санкт-Петербург: Лань, 2018. — 148 с. —Текст: электронный // Лань: электронно-библиотечная система. — URL: https://e.lanbook.com/book/110933 (дата обращения: 06.03.2019). — 110933 (дата обращения: 06.03.2019) Режим доступа: из корпоративной сети ТПУ
- 2. Скляр, Е. Н. Маркетинговые исследования: Практикум [Электронный ресурс] / Скляр Е. Н., Авдеенко Г. И., Алексунин В. А. — Москва: Дашков и К, 2016. — 216 с. — Допущено Учебно-методическим объединением по образованию в области маркетинга в качестве учебного пособия для студентов высших учебных заведений, обучающихся по специальности «Маркетинг». — Книга из коллекции Дашков и К - Экономика и менеджмент. — ISBN 978-5-394-01089-7. (дата обращения: 10.08.2019) Схема доступа: https://e.lanbook.com/book/93362 (контент)

## **8.2. Информационное и программное обеспечение**

Internet-ресурсы (в т.ч. в среде LMS MOODLE и др. образовательные и библиотечные ресурсы):

1. Электронный курс Информатика 1.1 ИСТ Режим доступа: https://stud.lms.tpu.ru/course/view.php?id=1911*.* Материалы представлены в модуле "ПРАКТИКА ПО РАЗВИТИЮ ЦИФРОВЫХ КОМПЕТЕНЦИЙ". Модуль содержит материалы для подготовки к выполнению четырёх заданий, задания и требования к отчётам по заданиям.

2. Филиппова, Татьяна Васильевна. Научно-исследовательская работа в семестре : электронный курс [Электронный ресурс] / Л. Ю. Спицына; Национальный исследовательский Томский политехнический университет (ТПУ), Институт социально-гуманитарных технологий (ИСГТ), Кафедра экономики (ЭКОН). — Электрон. дан.. — Томск: TPU Moodle, 2014. — Заглавие с экрана. — Доступ по логину и паролю.. · Схема доступа: <http://design.lms.tpu.ru/course/view.php?id=67> (контент)

Лицензионное программное обеспечение (в соответствии с Перечнем лицензионного программного обеспечения ТПУ):

7-Zip; Zoom Zoom; Cisco Webex Meetings; Google Chrome; Microsoft Office 2007 Standard Russian Academic; Microsoft Office 2016 Standard Russian Academic; Mozilla Firefox ESR

### **9. Описание материально-технической базы, необходимой для проведения практики**

При проведении практики на базе ТПУ в учебном процессе используется следующее лабораторное оборудование:

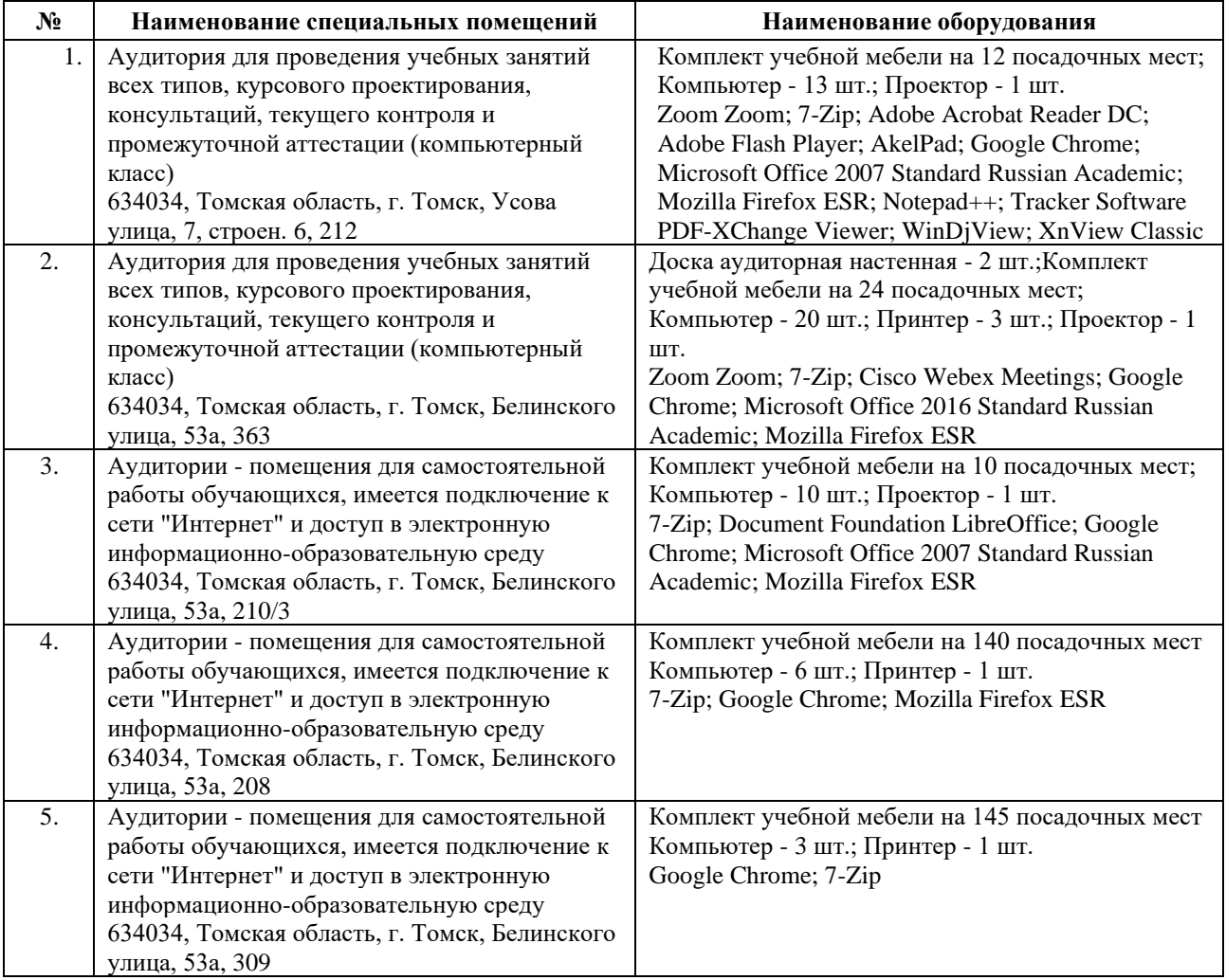

Рабочая программа составлена на основе Общей характеристики образовательной программы по направлению 27.03.05 Инноватика профиль «Предпринимательство в инновационной деятельности» (прием 2018 г., очная форма обучения).

Разработчик(и):

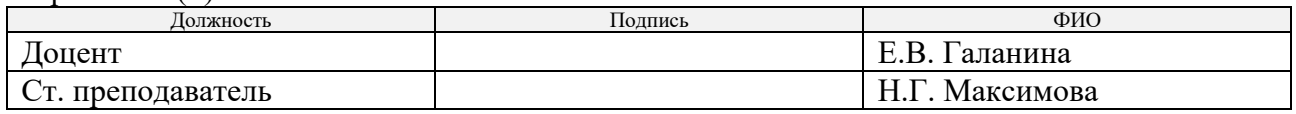

Программа одобрена на заседании школы инженерного предпринимательства (протокол от 26.06.2018 г.  $N_2$ 3)

Директор ШИП K.T.H.

/А.А. Осадченко/ подпись

### **Лист изменений рабочей программы практики:**

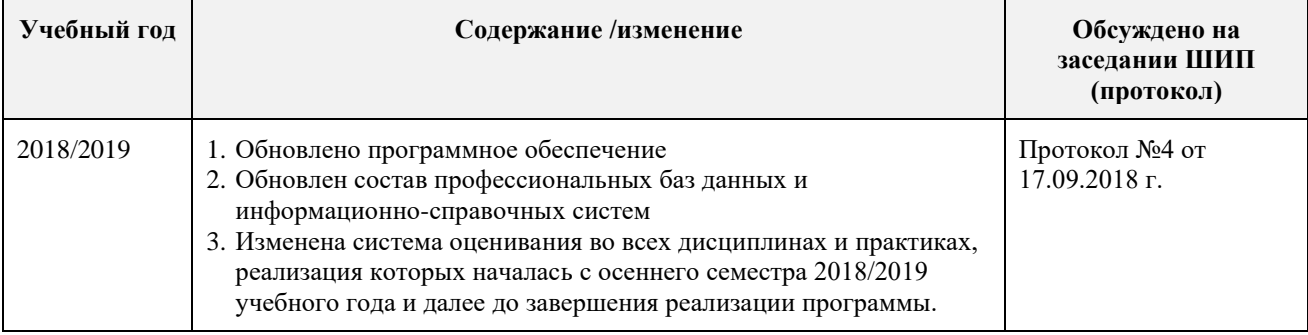